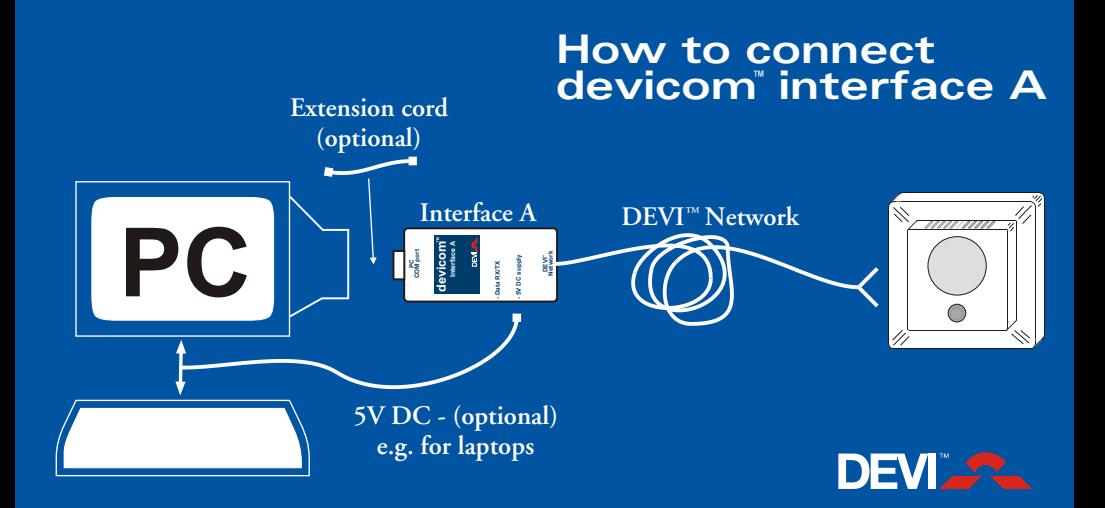

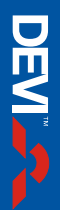

## **• Instant help - at any time ! Press F1**

- **• to do … Press F1**
- -
	- - **How**
- **F1**
- 
- -
- **Press**
	- **to**
- **•**
- 
- 
- 
- 
- 
- 
- -
- **How use**

**PC•PRO**

**Press F1**

- 
- **• How to get started**
- 
- 
- 
- 
- **Start**
- 
- - -
- 
- - - - **the PC•PRO**

**•**

**How**

**•**

**from**

**•**

**Connect**

**(Interface**

See opposite side

**or**

**extension**

**cord can be** **may be insert**

**directly in COM port**

**used if required)**

**PC•PRO interface - See opposite side**

**the CD-ROM - Insert CD and follow on-screen** Insert CD and follow on-screen menu's

**Install**

**PC**

**program**

**to**

**use**

**PC•PRO**

- **program**
- 
- 
- 
- 
-